# **Web Applications Status and To-Do List**

- [Pipeline](#page-0-0)
- [Data Portal](#page-0-1)
	- <sup>o</sup> [Data Catalog](#page-0-2)
	- [Astro Server](#page-1-0)
	- [\(Simple\) Skimmer](#page-1-1)
	- [Download Manager](#page-1-2)
	- [WIRED Event Display](#page-1-3) [Xrootd](#page-1-4)
- **[Infrastructure](#page-1-5)** 
	- [Tomcat Servers](#page-1-6)
		- <sup>o</sup> [Tomcat Server Monitoring](#page-2-0)
	- <sup>o</sup> [Ongoing](#page-2-1)
	- <sup>o</sup> [Misc](#page-2-2)
- [Data Monitoring](#page-2-3)
	- [Ops Log](#page-2-4)
		- <sup>o</sup> [Data Quality Monitoring](#page-2-5)
		- <sup>o</sup> [Data Processing](#page-3-0)
		- <sup>o</sup> [Portal](#page-3-1)
		- <sup>o</sup> [Cross Trending](#page-3-2)
		- <sup>o</sup> [Report Generation](#page-3-3)
		- <sup>o</sup> [Shift Database/Web Display](#page-3-4)
- [Science Products Web Access](#page-3-5)
	- <sup>o</sup> [Source Monitoring](#page-3-6)
	- [GCN/GRB Web front end](#page-3-7)

# <span id="page-0-0"></span>[Pipeline](http://glast-ground.slac.stanford.edu/Pipeline-II)

 $\bullet$ 

#### [Jira Front-End](https://jira.slac.stanford.edu/browse/PFE) [Jira Back-End](https://jira.slac.stanford.edu/browse/PII)

- Ongoing tuning of Oracle database usage
- Switch from exchange server to unix mail server
- Tuning of web interface for ongoing data processing (as opposed to MC Tasks)
- Version 1.0 front-end release

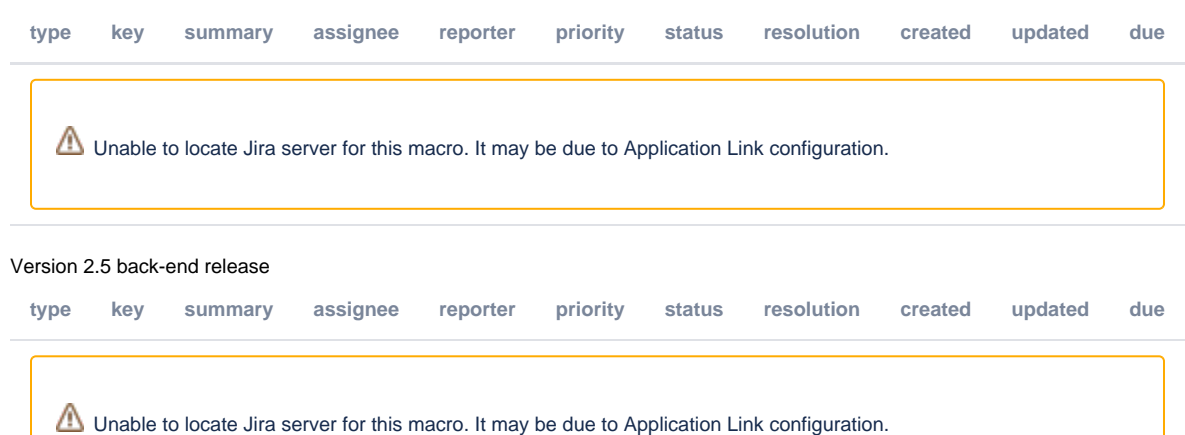

# <span id="page-0-1"></span>Data Portal

[Jira](https://jira.slac.stanford.edu/browse/DATASERV)

#### <span id="page-0-2"></span>[Data Catalog](https://glast-ground.slac.stanford.edu/DataCatalog/)

#### [Jira Front-End](https://jira.slac.stanford.edu/browse/GDC) [Jira Back-End](https://jira.slac.stanford.edu/browse/GDCB)

- L1 data products arranged by groups rather than folders
- ASP output arranged by groups rather than folders
- Documentation
	- Generate FAQs on data catalog usage
	- Work with Chuck on workbook documentation
- Improve data catalog interface especially for real data

Look into WebDav/GUI for data catalog

Line-mode client 1.0 release

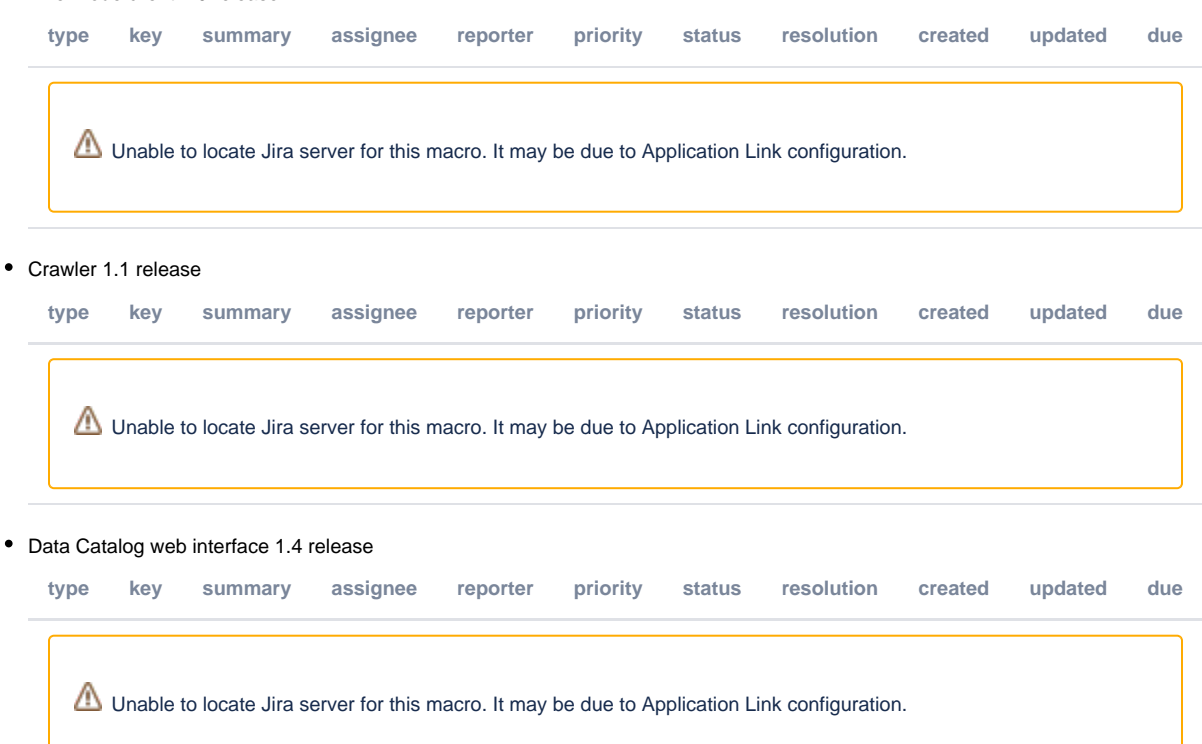

# <span id="page-1-0"></span>Astro Server

- Get Astro Server loading tied into L1Proc
- Configure to use with RAID disk
- Test with full year data
- Accessing files in ROOT format
- Accessing extended event files

#### <span id="page-1-1"></span>(Simple) Skimmer

• Make 1.3 release

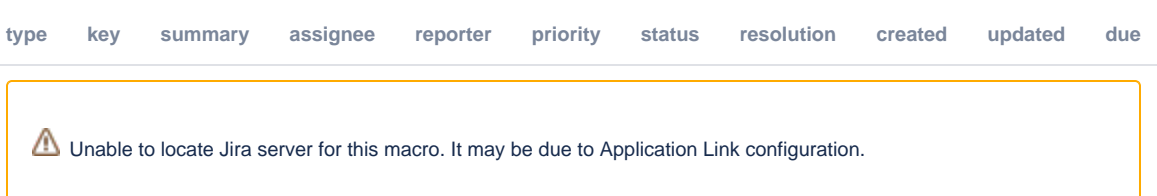

#### <span id="page-1-2"></span>Download Manager

Add line mode version of download manager

#### <span id="page-1-3"></span>WIRED Event Display

• Get working with real data/CEL files

### <span id="page-1-4"></span>Xrootd

Get archiving to tape working

# <span id="page-1-6"></span><span id="page-1-5"></span>Infrastructure

## Tomcat Servers

- Finish migrating to using common configuration (not all servers are using common/conf/server.xml)
- Migrate to using 64 bit OS and 64 bit java to push the memory limit to 4Gb
- $\bullet$ Wrap the tomcat application with *java wrapper* to be able to start/stop a server programmatically
- Figure out why sometimes jar files are lost from classpath (seems to be effecting apps on tomcat07)
- Look into tomcat clustering

## <span id="page-2-0"></span>[Tomcat Server Monitoring](http://glast-ground.slac.stanford.edu/ServerMonitoring/)

- Enable start/stop/restart servers from this application
- create a java program to register a MBean listener to receive notifications from the memory MBean when the memory goes over a given threshold
- find a way to assess the status of a web application. So far we can tell if an application is running or not according to tomcat, but even if the application is running it might be producing errors
- run a java application inside or outside this web app to run a simple query against the JDBC data sources to make sure they are running • Make 1.1 release

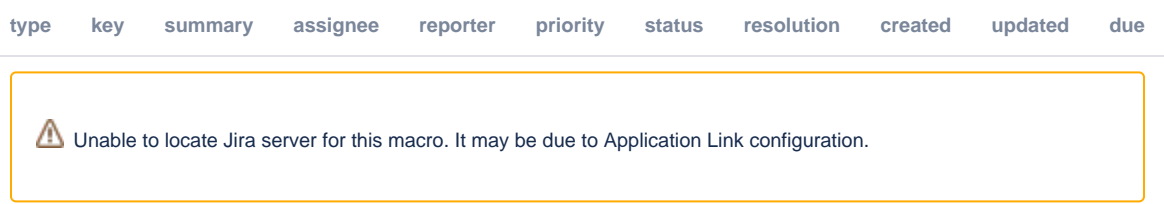

#### <span id="page-2-1"></span>**Ongoing**

- Maintainance of confluence/JIRA
- Upgrade JIRA to latest version (we are far behind)
- Maintainance of Tomcat/CAS/etc
- Oracle performance/tuning
- Switch to new oracle server

#### <span id="page-2-2"></span>**Misc**

- Stop using SLACDEV database (**in progress**)
	- o Rationalize use of Dev/prod etc, decide if we need other configuration options
		- For ISOC the databases are: Flight, Integration, Test, Nightly
- Make sure all web projects are under cruisecontrol
- Switch to netheans 6/mayen2

# <span id="page-2-3"></span>Data Monitoring

#### <span id="page-2-4"></span>[Ops Log](http://glast-ground.slac.stanford.edu/elog/Index.jsp)

- Make Ops Log use same login system as everything else
- Install latest version from Fermilab
- $\bullet$ Enable programmatic entry creation
- Integration between monitoring tools and Ops Log
	- Ability to easily copy plots to ops log and comment on them
	- Ability to find all recent comments on a plot

## <span id="page-2-5"></span>[Data Quality Monitoring](http://glast-ground.slac.stanford.edu/DataQualityMonitoring)

- Stress test the trending database
- Alarm Handling
	- $\circ$  Ingest detailed information from xml file, like which bins produced an alarm etc.
	- o Display alarm information on the plots, like warning/alarm limits or arrows on responsible bins
- Data Trending
	- $\circ$  Given the volume of data a database table only approach might be insufficient. We might have to consider a hybrid solution that involves reading data straight from tuple files (less efficient that reading from a db)
- Front End

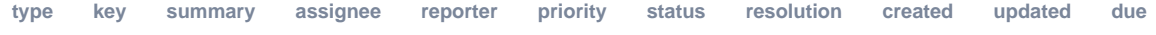

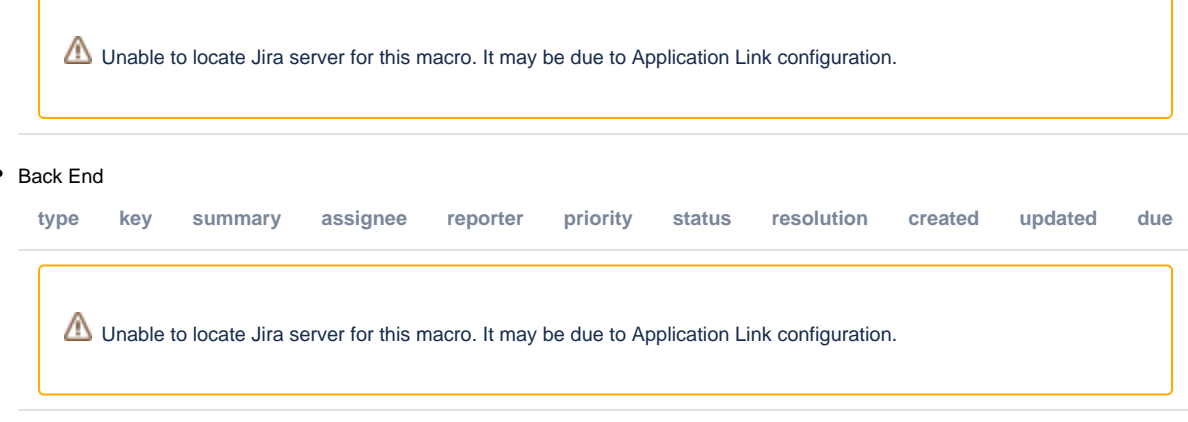

# <span id="page-3-0"></span>[Data Processing](http://glast-ground.slac.stanford.edu/DataProcessing)

- Remove duplication between data processing page and other apps  $\circ$  One possibility is to *hide* queries in functions
- Add links to log messages (pending refactoring and improvement on logger)

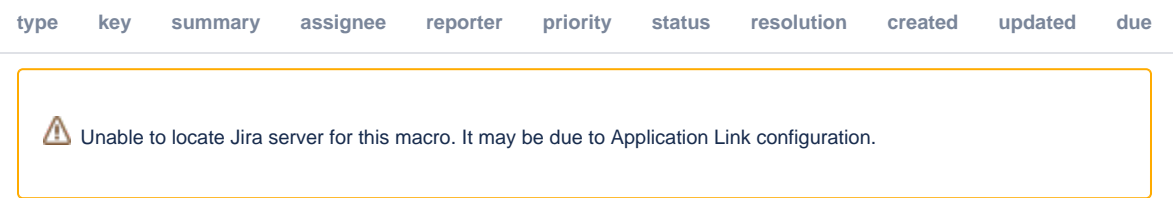

# <span id="page-3-1"></span>[Portal](http://glast-ground.slac.stanford.edu/Portal)

[Jira](https://jira.slac.stanford.edu/browse/PORTAL):

Get portal working, at least for items like data processing page, grb summary etc Generate RSS feeds from LogWatcher, Ops Log, JIRA, Confluence etc to display on portal page

## <span id="page-3-2"></span>[Cross Trending](http://glast-ground.slac.stanford.edu/CrossTrending)

[Jira](https://jira.slac.stanford.edu/browse/CROSS)

<span id="page-3-3"></span>Report Generation

<span id="page-3-4"></span>Shift Database/Web Display

# <span id="page-3-5"></span>Science Products Web Access

#### [Source Monitoring](http://glast-ground.slac.stanford.edu/SourceMonitoring)

<span id="page-3-6"></span>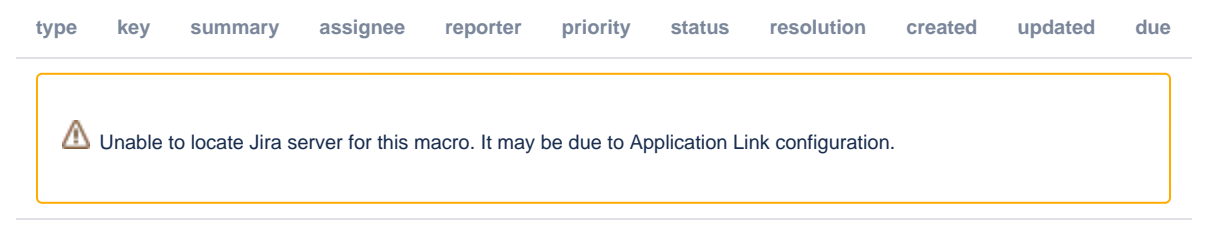

## <span id="page-3-7"></span>[GCN/GRB Web front end](http://glast-ground.slac.stanford.edu/GRBMonitoring)

• Integrate with Source Monitoring application